# MINISTÉRIO DA EDUCAÇÃO INSTITUTO FEDERAL DE EDUCAÇÃO, CIÊNCIA E TECNOLOGIA FARROUPILHA UNIVERSIDADE FEDERAL DO PAMPA BACHARELADO EM ENGENHARIA AGRÍCOLA

# GUIA PRÁTICO PARA A NORMATIZAÇÃO DE TRABALHOS ACADÊMICOS CONFORME NORMAS DA ABNT

ALEGRETE, AGOSTO DE 2018

# **LISTA DE ANEXOS**

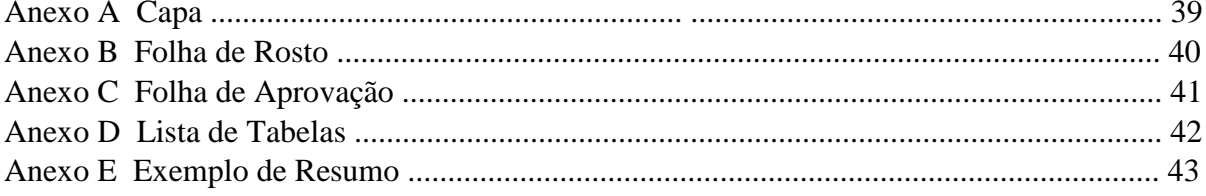

# **SUMÁRIO**

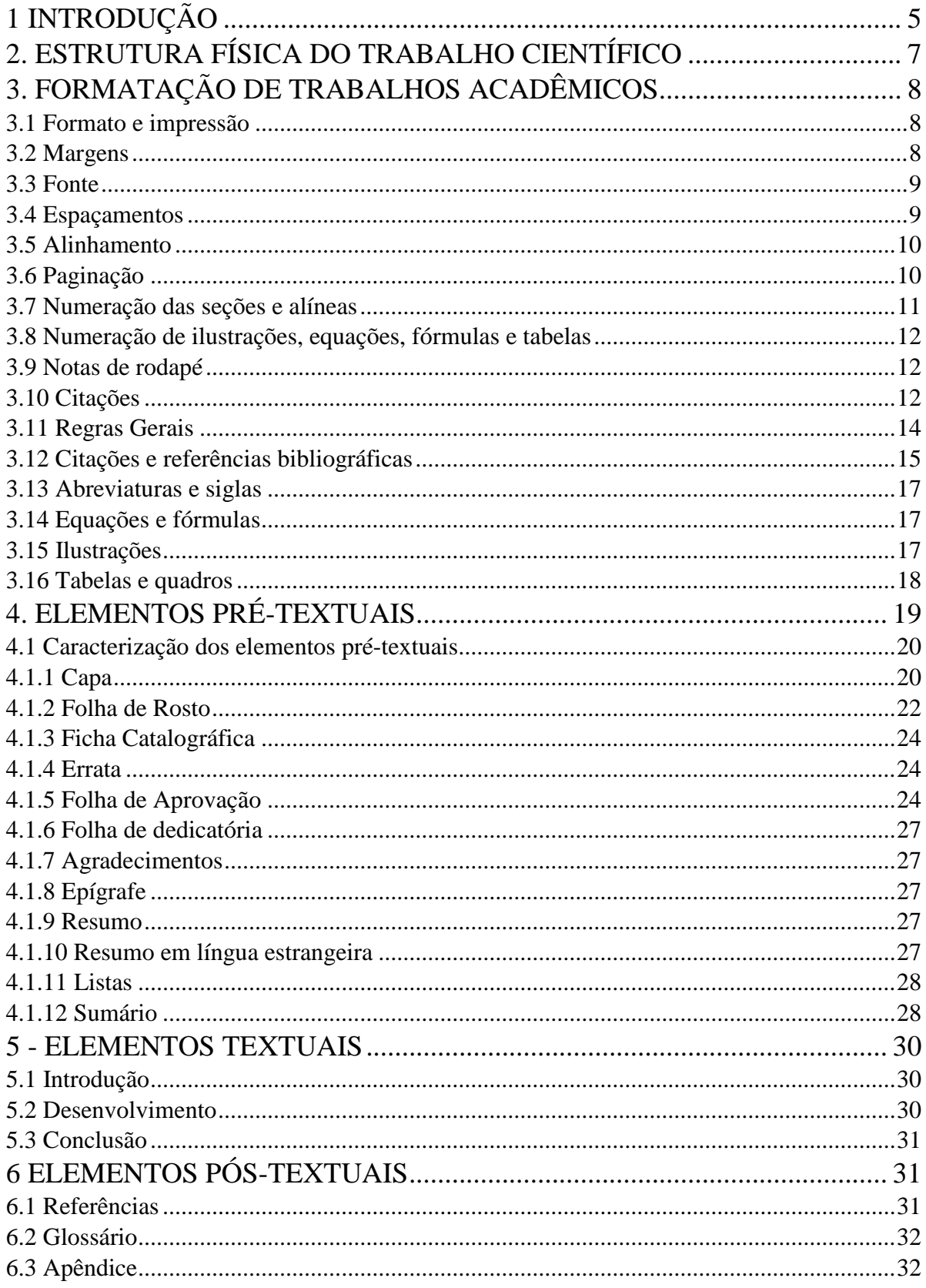

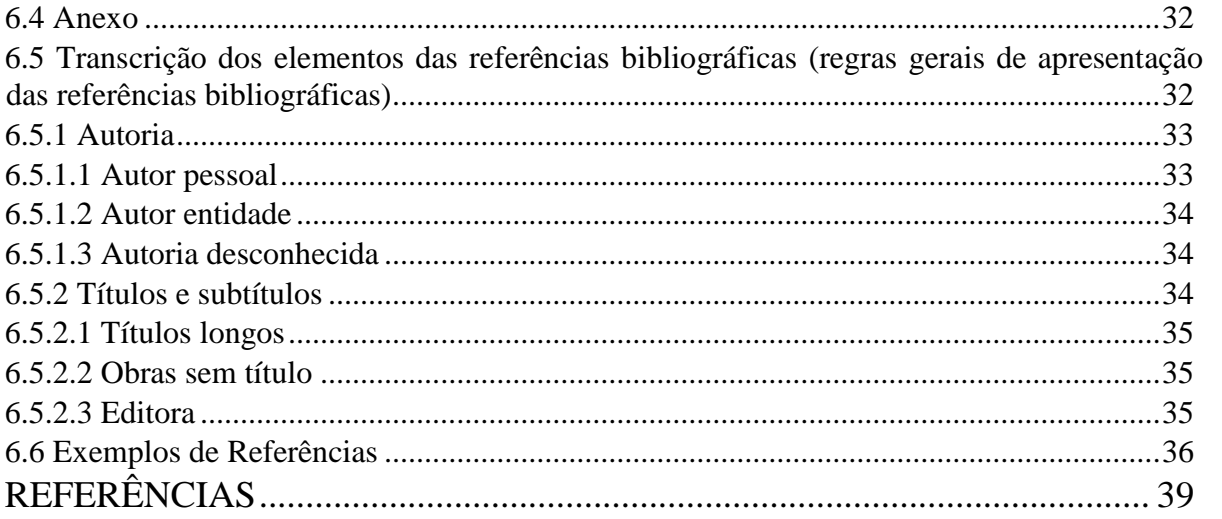

# <span id="page-4-0"></span>1 INTRODUÇÃO

O presente Guia tem como objetivo orientar e definir a forma de apresentação de trabalhos científicos do Curso Bacharelado em Engenharia Agrícola do IFFarroupilha/UNIPAMPA, abrangendo os elementos gráficos de organização e redação para o trabalho final de graduação. Este documento engloba também a orientação de outros trabalhos acadêmicos, tais como: trabalhos de iniciação científica, resenhas e similares. Na confecção deste manual, foram consideradas as recomendações da Associação Brasileira de Normas Técnicas (ABNT).

A Comissão responsável pela elaboração preocupou-se em oferecer ao leitor um manual prático e objetivo quanto à forma de tratar os conteúdos e regras metodológicas, pautado tanto pelas necessidades cotidianas e eventuais do ato de produzir conhecimento e de sua orientação, como pela atualização das normas referentes à apresentação de trabalhos.

#### 1.1 Publicações científicas

Documento que trata de assunto de interesse científico, utilizando metodologia científica.

#### a) Artigo científico

"parte de uma publicação com autoria declarada, que apresenta e discute ideias, métodos, técnicas, processos e resultados nas diversas áreas de conhecimento." (ABNT, 2003a, p. 2).

#### b) Trabalhos acadêmicos ou similares

Documento que representa o resultado de estudo, devendo expressar conhecimento do assunto escolhido, que deve ser obrigatoriamente emanado da disciplina, módulo, estudo independente, curso, programa e outros ministrados. Deve ser feito sob a coordenação de um orientador.

#### c) Resenha

Pode ser crítica ou científica e informativa. A chamada resenha crítica ou científica requer um conhecimento aprofundado da obra/autor e da temática por ela

abordada por parte do resenhista. A resenha informativa é um breve comentário geral da obra, sobre o autor e para quem ela é indicada. Geralmente, tal resenha é usada pelas editoras ou periódicos de divulgação.

#### d) Resumo informativo

"informa ao leitor finalidades, metodologia, resultados e conclusões do documento [...]" (ABNT, 2003d, p. 1).

#### e) Trabalho de conclusão de curso de graduação, trabalho de graduação interdisciplinar

Documento que representa o resultado de estudo, devendo expressar conhecimento do assunto escolhido, que deve ser obrigatoriamente emanado da disciplina, módulo, estudo independente, curso, programa e outros ministrados. Deve ser feito sob a coordenação de um orientador.

#### f) Monografia

Trata-se de um estudo que versa sobre um assunto/tema, seguindo uma metodologia. É mais um trabalho de assimilação de conteúdos e de prática de iniciação na reflexão científica.

Sugere-se que a monografia não exceda oitenta páginas.

### g) Dissertação

É um documento que representa o resultado de um trabalho experimental ou exposição de um estudo científico de tema único e bem delimitado, com o objetivo de reunir, analisar e interpretar informações, de forma que evidencie o conhecimento de literatura existente sobre o assunto e a capacidade de sistematização do candidato. Sugere-se que esse tipo de trabalho não ultrapasse o número de cento e cinquenta páginas.

h) Tese

É um documento que representa o resultado de um trabalho experimental ou exposição de um estudo científico de tema único bem delimitado, elaborado com base em investigação original, constituindo-se em real contribuição para a especialidade em questão. Aconselha-se que o número máximo de páginas não ultrapasse trezentas.

# <span id="page-6-0"></span>2. ESTRUTURA FÍSICA DO TRABALHO CIENTÍFICO

A estrutura física de um trabalho científico, em sua caracterização geral, compreende três elementos: pré-textuais; textuais e pós-textuais.

a) pré-textuais: são elementos que antecedem o texto com informações que ajudam na identificação e utilização do trabalho;

b) textuais: constituem o núcleo do trabalho;

c) pós-textuais: complementam o trabalho. A disposição desses elementos é dada no quadro 1.

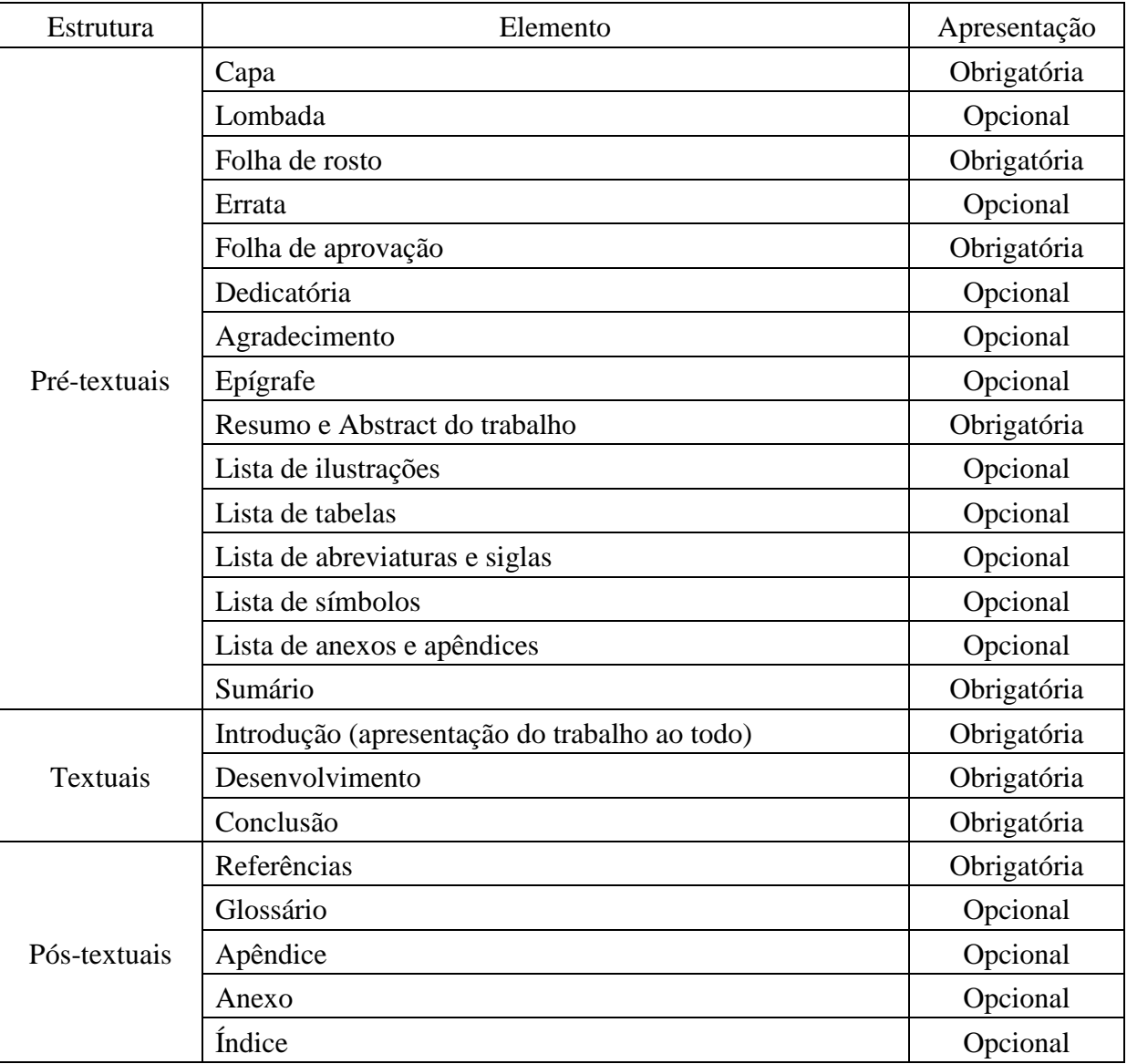

Quadro 1 Disposição de elementos Fonte: ABNT (2005, p. 3).

# <span id="page-7-0"></span>**3. FORMATAÇÃO DE TRABALHOS ACADÊMICOS**

As recomendações de padronização e formatação seguem as normas estabelecidas conforme NBR 14724 (ABNT, 2011), para apresentação dos trabalhos acadêmicos (trabalho de conclusão de curso e outros).

#### <span id="page-7-1"></span>**3.1 Formato e impressão**

O texto deve ser apresentado em papel branco, formato A4 (21,0 cm x 29,7 cm), digitados em cor preta (com exceção das ilustrações, que podem ser coloridas). A impressão de trabalhos com até 100 páginas será feita utilizando-se apenas uma das faces da folha, razão pela qual pode ser utilizado papel com gramatura de 75 gramas. Para trabalhos com mais de 100 páginas, o papel deverá ser de 90 gramas, já que serão utilizados os dois lados da folha. Os elementos pré-textuais, em ambos os casos, devem ser impressos em apenas uma das faces da folha (com exceção da folha de rosto das teses e dissertações, que conterá, obrigatoriamente, a ficha catalográfica no seu verso, e das listas e sumário cujos indicadores ultrapassarem os limites da página).

Os elementos textuais e pós-textuais, nos trabalhos com mais de 100 páginas, devem ser impressos nas duas faces da folha. A impressão de trabalhos acadêmicos deve ser feita em impressoras jato de tinta, laser ou em padrão equivalente.

#### <span id="page-7-2"></span>**3.2 Margens**

Os trabalhos com até 100 páginas, que serão impressos em apenas uma das faces da folha, orientação retrato, página normal, devem apresentar as seguintes margens, conforme figura 1a: a) esquerda: 3 cm;

- b) direita: 2 cm;
- c) superior: 3 cm;
- d) inferior: 2 cm.

Os trabalhos com mais de 100 páginas, que serão impressos nos dois lados da folha, orientação retrato, devem apresentar as seguintes margens espelho, conforme figura 1b: a) interna: 3 cm;

- b) externa: 2 cm;
- c) superior: 3 cm;
- d) inferior: 2 cm.

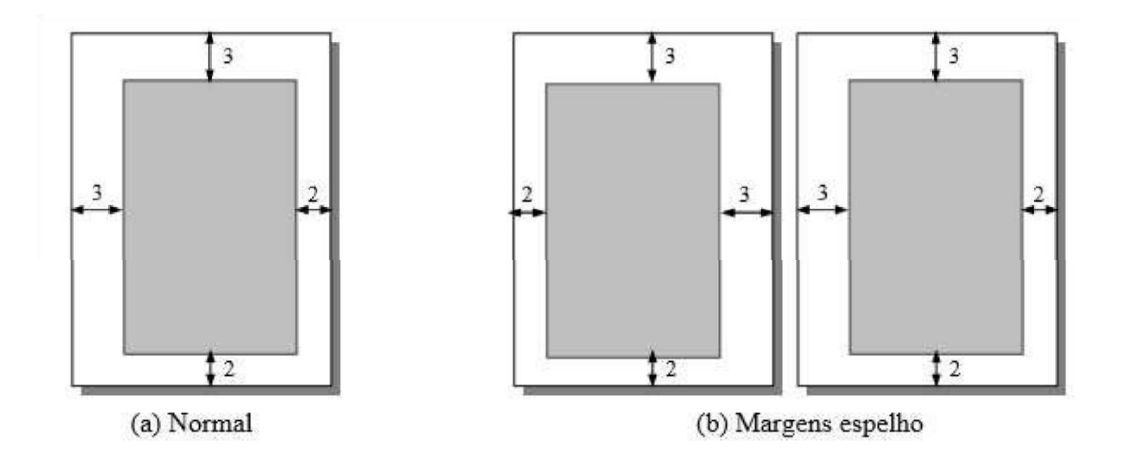

Figura 1 Margens para folha A4: (a) normal; (b) margens espelho

#### <span id="page-8-0"></span>**3.3 Fonte**

Para formatar o trabalho, utilizar as seguintes configurações de fonte:

a) Arial ou Times New Roman;

b) texto: tamanho 12;

c) legendas de tabelas e ilustrações (informações adicionais ou explicativas e fonte de origem da tabela ou ilustração): tamanho 10;

d) citações longas (mais de três linhas): tamanho 10;

e) notas de rodapé: tamanho 10;

f) títulos das partes e/ou capítulos (seção primária) e títulos sem indicativos numéricos: tamanho 14, negrito, letras maiúsculas;

g) títulos das seções secundárias, anexos e apêndices: tamanho 12, negrito, letras minúsculas, excetuando-se a primeira letra, que deve estar em maiúscula;

h) títulos das seções terciárias e sucessivas: seguem as regras da seção secundária, porém não são apresentadas em negrito;

i) títulos de tabelas e ilustrações: tamanho 12, sem negrito, letras minúsculas, excetuando-se a primeira letra, que deve estar em maiúscula

#### <span id="page-8-1"></span>**3.4 Espaçamentos**

Para formatar o trabalho, observar os seguintes espaçamentos:

j) texto normal: 1,5;

k) sumário, listas, citações longas, notas de rodapé e os resumos extensos em vernáculo e em língua estrangeira: espaço simples;

l) títulos das seções e subseções: devem ser separados do texto que os precede e que os sucede por um espaço 1,5;

m) referências: espaço simples dentro da mesma referência e dois espaços simples entre uma e outra;

n) ilustrações e tabelas: devem ser separadas do texto que as precede e que as sucede por um espaço 1,5 de seu título; do título até a tabela, por um espaço 1,5; da tabela até a fonte, por um espaço simples; da ilustração até o título, por um espaço 1,5; do título da ilustração até sua legenda ou fonte, por um espaço simples;

o) legendas e fontes de tabelas e ilustrações com duas linhas ou mais: espaço simples;

p) títulos de tabelas e ilustrações: quando o título ocupar mais de uma linha, a entrelinha deve ser simples.

# <span id="page-9-0"></span>**3.5 Alinhamento**

Observar os seguintes alinhamentos:

- a) texto: justificado;
- b) recuo de primeira linha do parágrafo: 1,25 cm;
- c) recuo de parágrafo para citação direta com mais de três linhas: 4 cm, partindo da margem esquerda;
- d) títulos das partes e/ou capítulos (seção primária): centralizados ou alinhados à esquerda;
- e) títulos sem indicativos numéricos (erratas, resumo, listas, sumário, referências etc.) centralizado;
- f) títulos das seções secundárias e subseções: à esquerda;

g) títulos das tabelas, ilustrações, anexos e apêndices: preferencialmente à esquerda, com parágrafo justificado.

h) legendas (fontes e notas) de tabelas e ilustrações: preferencialmente à esquerda, com parágrafo justificado;

i) tabelas e ilustrações: centralizadas na página.

#### <span id="page-9-1"></span>**3.6 Paginação**

Todas as folhas do trabalho a partir da folha de rosto devem ser contadas sequencialmente, mas não numeradas. A numeração é colocada a partir da primeira folha da parte textual, em algarismos arábicos, no canto superior direito da folha, a 2 cm da borda superior, ficando o último algarismo a 2 cm da borda direita da folha. As folhas iniciais de capítulos e partes são contadas, mas não numeradas. No caso de o trabalho ser constituído de mais de um volume, deve ser mantida uma única sequência de numeração das folhas, do primeiro ao último volume. Havendo apêndice e anexo, as suas folhas devem ser numeradas de maneira contínua, e sua paginação deve dar segmento à do texto principal. No caso das teses e dissertações com mais de 100 folhas, a numeração será por página, conforme a estrutura do texto deste Guia. Neste caso, a numeração contínua aplica-se a todos os tipos de desenvolvimento.

#### <span id="page-10-0"></span>**3.7 Numeração das seções e alíneas**

.

Deve-se adotar a numeração progressiva para as seções do texto. Os títulos das seções primárias (partes e capítulos), por serem as principais divisões do texto, deverão iniciar em folha distinta, segundo NBR 14724 (2005, p. 9), sempre na página da direita.

A NBR 6024 (2003b, p. 2) recomenda que a numeração progressiva seja limitada até a seção quinária e que não sejam utilizados ponto, hífen, travessão ou qualquer sinal após o indicativo de seção ou de seu título.

Os títulos devem ser destacados gradativamente, conforme definido no item 3.3 (alíneas "f" a "h"), no texto, e o destaque na configuração da fonte deve ser repetida no sumário, excetuando o número da página, que deve ser 12.

Exemplo:

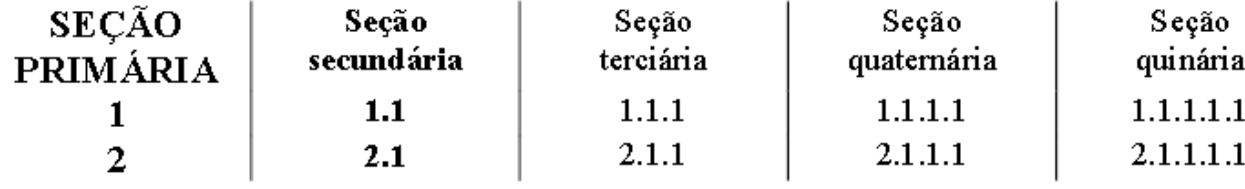

As alíneas são usadas para indicar itens importantes que não possuam título. A disposição gráfica das alíneas obedece às seguintes regras de apresentação, de acordo com a Associação Brasileira de Normas Técnicas (ABNT, 2003b):

a) o trecho final da seção correspondente, anterior às alíneas, termina em doispontos;

b) o conteúdo da alínea começa por letra minúscula e termina em ponto e vírgula;

c) as alíneas são ordenadas alfabeticamente, por letras minúsculas, seguidas de parênteses;

d) as letras indicativas das alíneas são reentradas em relação à margem esquerda;

e) a alínea pode ser subdivida em subalíneas. Estas devem começar por travessão (Ctrl + sinal de menos), posicionado sob a primeira letra do texto da alínea correspondente e dele separado por um espaço de caractere;

f) as linhas seguintes do texto da subalínea devem iniciar sob a primeira letra do próprio texto. Se existirem mais subalíneas, o conteúdo também começa com letra minúscula, mas termina com vírgula.

<span id="page-11-0"></span>3.8 Numeração de ilustrações, equações, fórmulas e tabelas

A numeração de ilustrações, equações, fórmulas e tabelas deve ser feita com algarismos arábicos, de modo crescente, fonte tamanho 12, podendo ser subordinada ou não a capítulos ou seções do documento (por exemplo, Tabela 1 ou Tabela 1.1). Devem ser separadas do título por travessão (IBGE, 1993, p. 12-13).

#### <span id="page-11-1"></span>3.9 Notas de rodapé

As notas de rodapé têm a função de informar dados que não possam ser incluídos no texto, como: as fontes de origem do documento, complementação de ideias, comentários, esclarecimentos, explanações e traduções.

As notas1 deverão ser digitadas dentro das margens, ficando separadas do texto por um espaço simples e por um filete de 5 cm, partindo da margem esquerda.

Exemplo:

\_\_\_\_\_\_\_\_\_\_\_\_\_

<span id="page-11-2"></span>3.10 Citações

São menções, no texto, de informações extraídas de outras fontes, de forma direta ou indireta (síntese das ideias). Podem ser:

<sup>1</sup> As notas de rodapé também podem ser notas explicativas, opiniões do autor, ou notas de referência, citação da fonte.

a) citação direta: transcrição textual (literal) de parte da obra do autor consultado.

Pode ser:

- Citação direta curta, com menos de três linhas: deve ser escrita normalmente dentro do texto, entre aspas duplas e com a indicação da fonte (autor, ano e página entre parênteses), que deve aparecer no texto, em notas ou em rodapé.

Para indicar citação no interior da citação, usam-se aspas simples.

Exemplos:

Gonçalves (1995, p. 63) diz que "o papel de Pessoa na história da poesia é o exercício da extrema lucidez sobre as falácias do sujeito".

Desphandé e Webster (1989, p 13) destacam "já ser tempo de ir além das explanações estruturais da gestão de marketing, indo de 'o que acontece' para o 'por que acontece'".

- Citação direta longa, com mais de três linhas: deve ser destacada com recuo de 4 cm da margem esquerda, com letra menor que a do texto utilizado (fonte 10) e sem aspas, com indicação da fonte da citação junto ao texto, ou em nota de rodapé, ou, ainda, em notas no final da parte ou capítulo.

Exemplo:

Assim como a condensação no trabalho do sonho, a estilização literária enfatiza o aspecto da convergência; o deslocamento onírico, assim como a paranoia, enfatiza os fatores de divergência. Os vários deslocamentos acabam, porém, se encontrando em um determinado elemento, isto é, aqueles fatores de divergência acabam redundando em convergências (FONSECA, 1997, p. 100).

b) Citação indireta: texto baseado na obra do autor consultado.

Exemplo:

Rocha (1997) analisa a proposta de Rui Barbosa, lembrando que há no Brasil uma tradição em debater questões do ensino superior.

c) Citação de citação: é a menção de um texto, cujo original não se conseguiu ter acesso, mas do qual se tomou conhecimento por citação em outro trabalho. A indicação da fonte é apresentada pelo nome do autor original, seguido da expressão apud (em fonte normal do texto, isto é, sem negrito e sem itálico) e do autor da obra consultada. Nas referências bibliográficas (no final do trabalho e/ou em rodapé), somente se menciona o nome do autor da obra consultada. Recomenda-se, fortemente, a não utilização deste tipo de citação, para que não se perca o contexto da obra original.

Exemplos:

Carmagnani (1994 apud CARVALHO, 1998, p. 84) afirma que...

ou

"[...] ..." (VIANNA, 1988, p. 164 apud SEGATTO, 1995, p. 213)

Ou

As ideias desenvolvidas por Padoin (2000 apud CHIARAMONTE, 2001) sobre a Revolução Farroupilha vinculam esse fato histórico ao processo de formação dos estados nacionais no espaço fronteiriço platino e à influência do Direito das Gentes.

<span id="page-13-0"></span>3.11 Regras Gerais

Devem ser indicadas as supressões, interpolações, comentários, ênfases ou destaques, traduções e informações verbais da seguinte forma:

- a) supressões [...]: caso não sejam necessárias todas as palavras ou argumentos de uma citação, usam-se três pontos entre colchetes para suprimir a parte. Esta pode vir inclusive no início e no final do texto;
- b) interpolações, acréscimos ou comentários [ ]: quando são inseridas informações no interior das citações diretas;
- c) ênfase ou destaque: grifo, negrito ou itálico. No caso de ênfase a trechos da citação, deve-se destacá-los e incluir a expressão grifo nosso entre parênteses, após o sobrenome do autor em caixa alta, o ano, a página, separada por vírgula.

Ex.: (LOPES, 2000, p. 225, grifo nosso). No caso de o destaque ter sido feito pelo autor da obra, deve-se acrescentar a expressão grifo do autor no local indicado anteriormente. Ex.: (LOPES, 2000, p. 225, grifo do autor);

d) traduções: incluir a expressão tradução nossa no final dos dados da citação dentro de parênteses quando for o caso. Ex.: (LOPES, 2000, p. 225, tradução nossa);

Quanto à autoria dos documentos, se houver coincidência de sobrenomes de autores, acrescentam-se as iniciais de seus prenomes; se mesmo assim existir coincidência, colocamse os prenomes por extenso na citação e repete-se o acréscimo do prenome na referência bibliográfica correspondente.

Exemplo:

(BARBOSA, C., 1958) ou (BARBOSA, Cássio, 1965)

As citações de diversos documentos de um mesmo autor, publicados em um mesmo ano, são distinguidas pelo acréscimo de letras minúsculas, em ordem alfabética, após a data e sem espacejamento; repetir a letra minúscula também na lista de referências.

Exemplo:

De acordo com Reeside (1927a) ... ou ... (REESIDE, 1927b)

As citações indiretas de diversos documentos da mesma autoria, publicados em anos diferentes e mencionados simultaneamente, têm as suas datas separadas por vírgula.

#### Exemplos:

(DREYFUSS, 1989, 1991, 1995) (CRUZ; CORREA; COSTA, 1998, 1999, 2000)

As citações indiretas de diversos documentos de vários autores, mencionados simultaneamente, devem ser separadas por ponto e vírgula, em ordem alfabética.

Exemplo:

Ela polariza e encaminha, sob a forma de "demanda coletiva", as necessidades de todos (FONSECA, 1997; PAIVA, 1997; SILVA, 1997).

<span id="page-14-0"></span>3.12 Citações e referências bibliográficas

A indicação da fonte é composta pelo sobrenome de cada autor ou pelo nome de cada entidade responsável, seguido da data de publicação do documento e da página de citação.

Exemplos:

No texto:

A chamada "pandeclística havia sido a forma particular pela qual o direito romano fora integrado no século XIX na Alemanha em particular." (LOPES, 2000, p. 225).

Na lista de referências:

LOPES, J. R. de L. O direito na história. São Paulo: Max Limonad, 2000.

No texto:

Bobbio (1995, p. 30), com muita propriedade, nos lembra, ao comentar esta situação, que "os juristas [...]".

Na lista de referências:

BOBBIO, N. O positivismo jurídico: lições de Filosofia do Direito. São Paulo: Ícone, 1995.

No texto:

De fato, "semelhante equacionamento do problema conteria risco de se considerar a literatura meramente [...]" (JOSSUA; METZ, 1976, p. 3).

Na lista de referências:

JOSSUA, J. P.; METZ, J. B. Editorial: Teologia e Literatura. Concilium, Petrópolis, v. 115, n. 5, p. 2-5, 1976.

No texto:

Merriam e Caffarella (1991) observam que a localização de recursos tem um papel crucial no processo de aprendizagem autodirigida.

Na lista de referências:

MERRIAM, S.; CAFFARELLA, R. Learning in adulthood: a comprehensive guide. San Francisco: Jossey-Bass, 1991.

No texto:

"Comunidade tem que poder ser intercambiada em qualquer circunstância, sem quaisquer restrições [...] (COMISSÃO DAS COMUNIDADES EUROPEIAS, 1992, p. 34)

Na lista de referências:

COMISSÃO DAS COMUNIDADES EUROPEIAS. A união europeia. Luxemburgo: Serviço das Publicações Oficiais das Comunidades Europeias, 1992.

No texto:

"O mecanismo porposto para viabilizar esta concepção é o chamado Contrato de Gestão, captação de recursos privados como [...]" (BRASIL, 1995).

Na lista de referências:

BRASIL. Ministério da Administração Federal e da Reforma do Estado. Plano diretor da reforma do aparelho do Estado. Brasília, DF, 1995.

<span id="page-16-0"></span>3.13 Abreviaturas e siglas

Sempre que aparecer no texto, pela primeira vez, a forma completa do nome precede a sigla ou a abreviatura, que deverá estar entre parênteses, conforme NBR 15287 (ABNT, 2006, p.

6).

Exemplos: Imprensa Nacional (Impr. Nac.) Associação Brasileira de Ensino de Engenharia (ABENGE)

<span id="page-16-1"></span>3.14 Equações e fórmulas

Quando aparecem na sequência normal do texto, é aconselhado o uso de uma entrelinha maior, que abranja todos os seus elementos (índices, expoentes etc.). Quando apresentadas fora do texto normal, deverão ser centralizadas e, se necessário, numeradas (item 3.8). Caso fragmentadas em mais de uma linha, por falta de espaço, devem ser interrompidas antes do sinal de igualdade ou depois dos sinais de operação.

Exemplos:

$$
x^2 + 2x + 4 = 0 \tag{1}
$$

$$
x^{2} + 2x + x^{2} + x + y \cdot z + x \cdot x \cdot x \cdot x \cdot x \cdot x \cdot x \cdot x \cdot x \cdot x \cdot x \cdot x + 2x + 4 = 0
$$
 (2)

<span id="page-16-2"></span>3.15 Ilustrações

As ilustrações compreendem imagens visuais, tais como: mapas, fotografias, desenhos, organogramas, quadros, esquemas, diagramas, gráficos e plantas. São numeradas conforme item 3.8.

A identificação da ilustração aparece na parte inferior, precedida da palavra designativa (ex.: Figura), seguida de seu número de ordem, de travessão, do título e/ou legenda explicativa e da fonte, se necessário. A ilustração deve ser apresentada após sua

citação no texto, dentro do mesmo item ou subitem, o mais próximo possível do trecho a que se refere, conforme o projeto gráfico permita. Se o espaço da página não permitir, a ilustração deve aparecer na página seguinte, mas o texto prossegue, normalmente, no restante da página anterior. Deixa-se um espaço de duas linhas entre o texto e a ilustração. Após a ilustração, o texto se instala duas linhas abaixo da legenda (item 3.4). A chamada da ilustração, no texto, será feita pela indicação da palavra correspondente ao tipo de ilustração (Figura, Quadro, Fotografia, Mapa etc.), seguida do respectivo número.

Exemplos: Exemplo 1: Abaixo da ilustração: Figura 25 Numeração sequencial ou Figura 3.1 Numeração por seção

Exemplo 2: Chamada no texto: ... na figura 25 ou (Figura 25) ... ou ... na figura 3.1 ou (Figura 3.1) ...

#### <span id="page-17-0"></span>3.16 Tabelas e quadros

A tabela é a forma não-discursiva de apresentar informações, das quais o dado numérico se destaca como informação central (IBGE, 1993). O quadro é outro elemento que contém informações textuais, agrupadas em colunas, seguindo as regras da ilustração.

Na identificação de tabelas, devem aparecer os seguintes dados: título, cabeçalho, fonte (caso seja outra que não o próprio trabalho), notas, chamadas. A estrutura da tabela, constituída de traços, é delimitada por linhas. Não se devem delimitar (ou fechar) por traços verticais os extremos da tabela, à direita e à esquerda. Deve-se separar o cabeçalho do conteúdo por linhas simples. Os traços verticais serão usados quando houver dificuldade na leitura de muitos dados.

As regras de numeração de tabelas ou quadros encontram-se no item 3.8.

O título da tabela é colocado na parte superior, precedido da palavra Tabela e de seu número de ordem, seguido de travessão. Para quadros, por tratar-se de ilustração, o título Quadro é colocado na parte inferior, conforme o item 3.15.

As fontes, quando citadas, assim como as notas eventuais, aparecem, nas tabelas, após um espaço simples do fio ou linha de fechamento da tabela; e nos quadros, visto que são ilustrações, após um espaço simples do título do quadro.

Tabelas e quadros devem ser centrados na página. Quando uma tabela ou quadro ocupar mais de uma página, deve obedecer aos seguintes critérios: a) não ser delimitada por traço horizontal na parte inferior, a não ser na última página; b) o título, o número e o cabeçalho das tabelas devem ser repetidos em todas as páginas que forem ocupadas pela tabela e, no caso dos quadros, repete-se o cabeçalho do quadro, porém o título, o número, a fonte e as notas serão apresentados somente no final, como nas demais ilustrações; c) as páginas devem ser identificadas com os termos continua, continuação e conclusão, respectivamente, para a primeira página, as páginas intermediárias e a última página, escritos em letras minúsculas, entre parênteses, acima do cabeçalho, alinhados à margem direita. Em razão das dimensões da tabela ou quadro, a impressão poderá ser feita em folha A3, para ser dobrada, posteriormente, ou reduzida mediante fotocópia.

Exemplo 1:

Tabela 1. Dados tratados estatisticamente

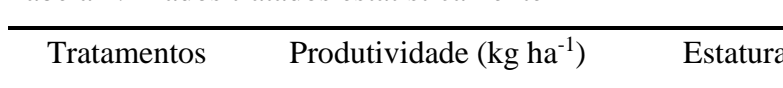

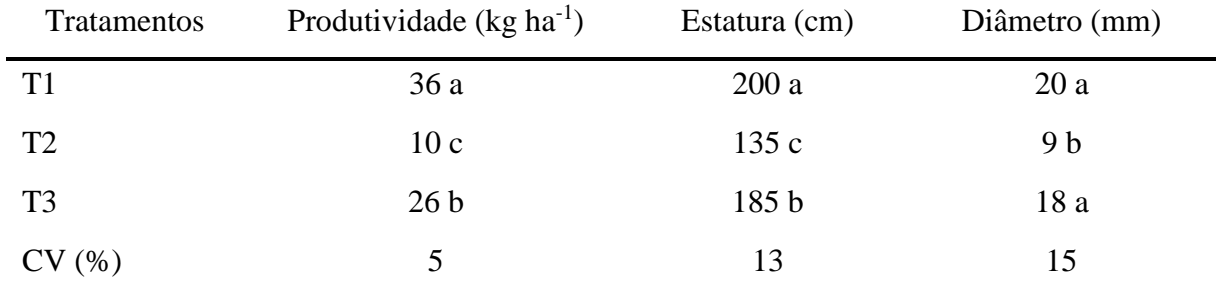

Fonte: Dados hipotéticos para fins de exemplificação.

| A  | B  | $\mathcal{C}$ | D  | E  | $\mathbf{F}$ |
|----|----|---------------|----|----|--------------|
| 10 | 20 | 30            | 40 | 50 | 20           |
| 30 | 60 | 70            | 80 | 90 | 56           |
| 25 | 41 | 45            | 90 | 87 | 43           |
| 45 | 43 | 52            | 45 | 56 | 39           |

Exemplo 2:

Quadro 1.1. Agrupamento de informações

# <span id="page-18-0"></span>4. ELEMENTOS PRÉ-TEXTUAIS

Os elementos pré-textuais compreendem as seguintes partes: Capa (elemento externo); Lombada (elemento externo); Folha de Rosto; Errata; Folha de Aprovação; Folha

de Dedicatória; Folha de Agradecimentos; Epígrafe; Resumo; Abstract; Lista de Ilustrações; Lista de Tabelas e Quadros; Lista de Abreviaturas e Siglas; Lista de Símbolos; Lista de Anexos e Apêndices e Sumário, como se observa na figura 2.

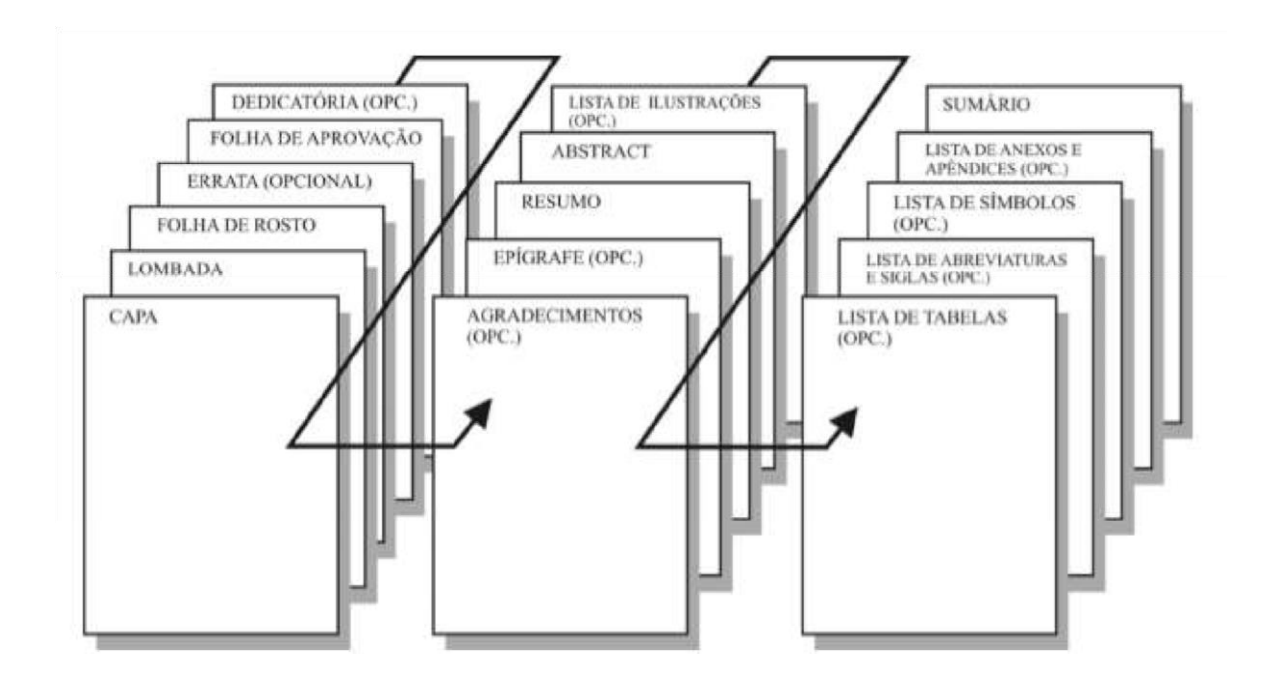

Figura 2 Da esquerda para a direita, sequência dos elementos pré-textuais. Fonte: Adaptação de parte do quadro 1, conforme o disposto na ABNT (2005, p. 3). 4.1 Caracterização dos elementos pré-textuais

<span id="page-19-1"></span><span id="page-19-0"></span>4.1.1 Capa

A capa é obrigatória e deve conter as informações apresentadas conforme modelo A. O tipo de letra é a Arial ou Times New Roman (a mesma escolhida para o corpo do trabalho), e o alinhamento é centralizado. O cabeçalho inicia na margem superior da folha, redigido em fonte tamanho 12, maiúsculas, contendo os seguintes elementos: o nome da Instituição/Universidade e o Curso. O título deve ser posicionado a onze espaços simples abaixo do cabeçalho, escrito em fonte tamanho 14, maiúsculas e negrito. O título não deve ultrapassar três linhas, a fim de viabilizar o projeto gráfico. A onze espaços simples, abaixo do título, apresenta-se o grau, em maiúsculas, e fonte tamanho 12. O nome do autor aparece a sete espaços simples abaixo do grau, em minúsculas, negrito e fonte tamanho 12. O local e ano ficam junto à margem inferior da página e são escritos em minúsculas, negrito e fonte tamanho 12.

INSTITUTO FEDERAL DE EDUCAÇÃO, CIÊNCIA E TECNOLOGIA FARROUPILHA UNIVERSIDADE FEDERAL DO PAMPA CURSO ENGENHARIA AGRÍCOLA

# **TÍTULO DO TRABALHO**

TRABALHO DE CONCLUSÃO DE CURSO

**Autor do Trabalho**

<span id="page-21-0"></span>4.1.2 Folha de Rosto

A folha de rosto deve conter os dados básicos necessários à identificação do trabalho, descritos abaixo e apresentados no Modelo B:

a) título: em letras maiúsculas, fonte 14, negrito, centralizado, entrelinha de 1,5, não devendo ultrapassar três linhas, deverá ser em fonte Arial ou Times New Roman (a mesma escolhida para o corpo do trabalho);

b) subtítulo: caso tenha subtítulo, este deve ser precedido de dois-pontos, fonte 12, posicionado três espaços simples abaixo da margem superior e entrelinha de 1,5;

c) nome do autor: em fonte tamanho 12, em letras minúsculas e em negrito, fica posicionado a doze espaços simples abaixo do título ou subtítulo;

d) a natureza, o objetivo, o nome da instituição a que é submetida, a área de concentração e o grau (em negrito): a seis espaços simples abaixo do nome do autor, em fonte tamanho 12, em letras minúsculas, entrelinhas simples e em forma de texto centralizado;

e) nome do orientador: a seis espaços simples, em negrito, abaixo do item e;

f) ano: por último, é colocado o ano, junto à margem inferior da página;

g) local (cidade, estado e país): são indicados a um espaço simples acima do ano, em fonte tamanho 12 e em letras minúsculas.

# **TÍTULO DO TRABALHO**

# **NOME DO AUTOR**

Trabalho de Conclusão de Curso apresentado ao Curso de Engenharia Agrícola, do Instituto Federal de Educação, Ciência e Tecnologia Farroupilha (IFFAR, RS) e da Universidade Federal do Pampa (UNIPAMPA, RS), como requisito parcial para obtenção do Grau de **Bacharel em Engenharia Agrícola**

**Nome do Orientador**

Alegrete, RS, Brasil 2015

<span id="page-23-0"></span>No caso das monografias e outros trabalhos acadêmicos, a ficha não é obrigatória.

# <span id="page-23-1"></span>4.1.4 Errata

É elemento opcional acrescido ao trabalho depois de impresso e inserido após a folha de rosto. Consiste em uma lista de páginas e linhas em que ocorrem erros, seguida das devidas correções.

Exemplo:

#### ERRATA

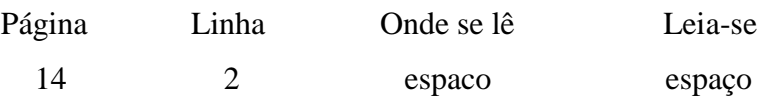

<span id="page-23-2"></span>4.1.5 Folha de Aprovação

Na folha de aprovação, o texto inicia na margem superior e apresenta-se centralizado, isto é, demarcado a partir do eixo vertical da página - de cima para baixo. O corpo do texto contém os seguintes elementos: Instituição de Ensino; o nome do Curso em que se realizaram os estudos e o trabalho. Todo esse texto deverá ser composto em letras minúsculas da fonte Times New Roman ou Arial, tamanho 12, negrito, entrelinha simples. Quatro espaços simples abaixo, deverá ser grafado, com a mesma fonte e com o mesmo tamanho, com letras maiúsculas e minúsculas e espaçamento simples, porém não mais em negrito, a seguinte frase: A Comissão Examinadora, abaixo assinada, aprova a... (especificar o tipo de grau).

Três espaços simples abaixo, deverá estar escrito o título (no máximo, com três linhas), em letras maiúsculas, com a mesma fonte, em tamanho 14, negrito e espaçamento simples. Dois espaços simples abaixo dessa informação será grafada, não mais em negrito, mas em letras minúsculas, a expressão "elaborada por". Na linha seguinte aparecerá o nome do(a) autor(a), em tamanho 14 e em negrito. Os dizeres "como requisito parcial para obtenção do grau de ...." (especificar o título e o nome do campo profissional) aparecerão três espaços simples abaixo do nome do autor(a). Colocar a expressão Comissão Examinadora dois espaços simples abaixo com alinhamento centralizado. Os nomes dos componentes da Comissão Examinadora aparecem a dois espaços simples abaixo, mantendo a mesma fonte, em tamanho 12 e em negrito. O primeiro nome é do presidente da Comissão que, obrigatoriamente, deve ser o orientador do trabalho. Os demais nomes da Comissão

Examinadora serão relacionados abaixo, indicando-se, para todos eles, a titulação e a instituição de origem.

As palavras Presidente/Orientador devem ser escritas entre parênteses, logo abaixo do último nome do professor. Caso tenha havido trabalho de coorientação, o mesmo procedimento deverá ser adotado para o segundo e terceiro nomes, a figurarem na Comissão Examinadora.

Na última linha da página, acrescentar, em fonte 12, o nome da cidade e a data (dia, mês e ano) em que foi apresentada/defendida. Na sequência, é apresentado um modelo de Folha de Aprovação.

# **Instituto Federal de Educação, Ciência e Tecnologia Farroupilha Universidade Federal do Pampa Curso de Engenharia Agrícola**

A Comissão Examinadora, abaixo assinada, aprova o Trabalho de Conclusão de Curso

# **Título do trabalho de conclusão**

elaborada por **Nome do autor do trabalho**

Como requisito parcial para a obtenção de grau de **Bacharel em Engenharia Agrícola**

# COMISSÃO EXAMINADORA

**Fulano de Tal, Dr. (Presidente/Orientador)**

\_\_\_\_\_\_\_\_\_\_\_\_\_\_\_\_\_\_\_\_\_\_\_\_\_\_\_\_\_\_\_\_\_\_\_\_\_\_\_\_\_\_\_\_\_\_\_\_\_\_\_\_\_\_

\_\_\_\_\_\_\_\_\_\_\_\_\_\_\_\_\_\_\_\_\_\_\_\_\_\_\_\_\_\_\_\_\_\_\_\_\_\_\_\_\_\_\_\_\_\_\_\_\_\_\_\_\_\_ **Sicrano de Tal, Dr. (IFFAR)**

\_\_\_\_\_\_\_\_\_\_\_\_\_\_\_\_\_\_\_\_\_\_\_\_\_\_\_\_\_\_\_\_\_\_\_\_\_\_\_\_\_\_\_\_\_\_\_\_\_\_\_\_\_\_ **Beltrano de Tal, Dr. (UNIPAMPA)**

Alegrete, dia de mês de 2018.

#### <span id="page-26-0"></span>4.1.6 Folha de dedicatória

É um elemento opcional em que o autor presta homenagem ou dedica o seu trabalho.

#### <span id="page-26-1"></span>4.1.7 Agradecimentos

Elemento opcional, dirigido àquelas pessoas/entidades que contribuíram de maneira relevante à elaboração do trabalho. Os agradecimentos devem ser curtos, sinceros, precisos, explicativos e hierárquicos.

#### <span id="page-26-2"></span>4.1.8 Epígrafe

É um elemento opcional, no qual o autor apresenta uma citação, seguida da indicação de autoria, com temática relacionada ao assunto do trabalho. Podem também constar epígrafes nas folhas de abertura das seções primárias.

# <span id="page-26-3"></span>4.1.9 Resumo

O resumo é a recapitulação concisa do texto do trabalho, no qual são destacados os elementos significativos e as novidades. É uma condensação do conteúdo e deve expor as finalidades, a metodologia, os resultados e as conclusões do Trabalho de Conclusão de Curso em parágrafo único. É preciso que os resumos tenham, no máximo, 250 palavras para monografias (trabalhos de conclusão de curso de graduação, aperfeiçoamento, especialização). O ideal seria que todas as informações básicas referentes ao trabalho (título, nome do autor, nome do orientador, nome da instituição e centro de ensino, nome do curso ou programa, local e data de defesa e o resumo, propriamente dito) se alojassem em uma única página, apenas. Em face disso, o resumo poderá ser escrito, excepcionalmente, em letras de tamanho inferior às do corpo do texto e com entrelinhamento simples. Abaixo deste, deverão constar, no mínimo, três palavras-chave, iniciadas em letras maiúsculas, cada termo separado dos demais por ponto, e finalizadas também por ponto. Ver modelo Anexo E.

<span id="page-26-4"></span>4.1.10 Resumo em língua estrangeira

O resumo em língua estrangeira, preferencialmente em inglês, é obrigatório e deve ter as mesmas características do resumo em língua vernácula, digitado em folha separada. Deve ser seguido das palavras-chave.

#### <span id="page-27-0"></span>4.1.11 Listas

O penúltimo item dos elementos pré-textuais são as listas: Lista de Tabelas, Lista de Ilustrações, Listas de Reduções (siglas, símbolos e abreviaturas), Lista de Anexos e, por fim, a Lista de Apêndices. A sistemática estabelece que se utilize uma página para cada lista, mesmo que, por exemplo, na página referente à Lista de Tabelas, haja uma só tabela.

O título Lista deverá ser escrito em letras maiúsculas, tamanho 14, fonte Times New Roman ou Arial, em negrito e centrado (ex.: LISTA DE TABELAS), localizado na margem superior da página. A um espaço de 1,5 abaixo, deverá estar escrita a palavra que indica o tipo de elemento listado, o seu respectivo número e o travessão (ex.: Tabela 1 ). Em seguida, é colocado o título do elemento listado, completados e com pontilhado até a indicação da página, localizada junto à margem direita. Caso o título ocupe duas ou mais linhas, a primeira letra das palavras que iniciam a segunda e demais linhas deverão ser posicionadas abaixo da primeira letra do título. Ver exemplo no Modelo.

Quando os indicadores de uma das listas ultrapassarem os limites da página, usar-se-á o seu verso para a continuação. É preciso lembrar-se de dar créditos aos autores das fotografias, ilustrações, desenhos, tabelas etc. apresentados no texto, mas não é necessário incluí-los na lista.

Para trabalhos elaborados na forma de artigos científicos, devem-se indicar, primeiramente, os elementos do trabalho no todo e, após, indicar os que estão contidos nos artigos com numeração própria.

#### <span id="page-27-1"></span>4.1.12 Sumário

O Sumário compreende a enumeração das principais divisões, seções e outras partes do Trabalho de Conclusão de Curso que o sucedem, na mesma ordem e grafia em que o conteúdo é apresentado, acompanhado do respectivo número da página. É o último elemento pré-textual e deve incluir o conteúdo de todo o trabalho. No caso de haver mais de um volume, adotar a mesma regra e inserir o sumário completo do trabalho também no segundo volume. Os títulos principais são apresentados em letras maiúsculas, fonte 14 e em negrito. O subtítulo, em letras minúsculas, fonte 12 e em negrito. As demais subdivisões do subtítulo são em minúscula, excetuando-se a primeira letra, que deve estar em maiúscula e não em negrito. O alinhamento de todas essas divisões e subdivisões é junto à margem esquerda. Os números das páginas são alinhados pela margem direita inferior. O título SUMÁRIO deve ser centrado, junto à margem superior da folha, em letras maiúsculas, tamanho 14 e em negrito. "Os elementos pré-textuais não devem constar no sumário." (ABNT, 2003c, p. 2).

Quando os indicadores do sumário ultrapassarem os limites da página, usar-se-á o seu verso para continuação, a exemplo das listas.

#### <span id="page-29-0"></span>5 - ELEMENTOS TEXTUAIS

Parte do trabalho em que é apresentado e desenvolvido o objeto de estudo, sendo composto de três partes fundamentais: introdução, desenvolvimento e conclusão.

Quanto à forma de redação dessas partes constituintes do texto, os especialistas têm apontado, tradicionalmente, três tipos: argumentativo, narrativo e descritivo. Aconselha-se que o texto do Trabalho de Conclusão de Cursoseja redigido, preferencialmente, no estilo impessoal. Exemplo: Procurou-se, verifica-se, trata-se etc. Deve ser utilizado o modo indicativo. Quanto aos tempos verbais, sugere-se:

a) introdução: presente;

- b) para literatura, metodologia e resultados: pretérito perfeito;
- c) comentários: pretérito imperfeito;
- d) conclusão: presente ou pretérito perfeito.

<span id="page-29-1"></span>5.1 Introdução

É o primeiro capítulo do trabalho, no qual devem constar a delimitação do tema, a problemática, os objetivos, a justificativa, o referencial teórico e uma síntese relacionando as partes constituintes do trabalho. Não deverá apresentar resultados nem conclusões.

#### <span id="page-29-2"></span>5.2 Desenvolvimento

Parte principal do texto (não um capítulo) que contém a exposição ordenada e pormenorizada do assunto. Sua subdivisão varia em razão da forma de abordagem do tema e do método, conforme NBR 14724 (ABNT, 2005).

A maneira mais usual é subdividir o desenvolvimento em três capítulos definidos: revisão bibliográfica, métodos e técnicas (materiais e métodos ou metodologia) e resultados e discussão.

A revisão bibliográfica trata das questões de bibliografia que fundamentam a pesquisa, demonstrando que o autor conhece as formas como o tema em estudo foi e vem sendo conduzido, servindo de suporte para a metodologia e a discussão.

O capítulo métodos e técnicas diz respeito à(s) forma(s) de levantamento dos dados, sua classificação, etapas, coleta de dados, a planificação e descrição da análise estatística e

validação, bem como os fundamentos de sua abordagem. Esse registro deverá conter, sobretudo, a descrição do objeto de estudo, os aparelhos, materiais ou fontes utilizadas e os procedimentos seguidos, de acordo com a especificidade da área de estudo.

O capítulo resultados e discussão apresenta os resultados alcançados ao longo da pesquisa, bem como sua análise e discussão. A discussão e interpretação analítica dos resultados fundamentam-se em fatos amparados por conhecimentos científicos, em razão dos objetivos propostos, da problemática ou hipóteses estabelecidas.

#### <span id="page-30-0"></span>5.3 Conclusão

Parte final do texto, na qual são apresentadas as conclusões do trabalho e em que medida os objetivos propostos foram alcançados. Poderá conter sugestões e recomendações para novas pesquisas.

#### <span id="page-30-1"></span>6 ELEMENTOS PÓS-TEXTUAIS

Os elementos pós-textuais complementam o trabalho. São constituídos por referências, glossário, apêndice, anexo, transcrição de elementos das referências.

#### <span id="page-30-2"></span>6.1 Referências

Elemento obrigatório que consiste em um "conjunto de elementos descritivos retirados de um documento que permite a sua identificação individual" (ABNT, 2002a, p. 2), mesmo que mencionado em nota de rodapé. Importante salientar que todos os títulos referenciados devem ter sido citados no texto.

O sistema de ordenação das referências, adotado por esta MDT, é o de ordem alfabética, sendo reunidas no final do trabalho (após o capítulo CONCLUSÃO) em uma única lista em ordem alfabética. A lista de referências de trabalhos com o formato de artigos científicos, apresentada no final do trabalho, incluirá as fontes das citações do resumo, da apresentação, discussão e conclusão, se houver. Os artigos apresentarão suas listas de referências específicas, conforme as regras de normalização para submissão em periódico científico da área.

As referências devem ser alinhadas somente à margem esquerda do texto, de forma a se identificar cada documento, em espaço simples e separadas entre si por dois espaços simples ou um duplo (ABNT, 2002a).

<span id="page-31-0"></span>6.2 Glossário

É opcional. Consiste em uma lista, em ordem alfabética, de palavras ou expressões técnicas de uso restrito ou de sentido obscuro utilizadas no texto, acompanhadas das respectivas definições.

<span id="page-31-1"></span>6.3 Apêndice

Segundo a ABNT (2005, p. 2), é um elemento opcional que consiste em um texto ou documento elaborado pelo autor, a fim de complementar sua argumentação, sem prejuízo da unidade nuclear do trabalho. Os apêndices são identificados por letras maiúsculas consecutivas, travessão e pelos respectivos títulos, tudo em negrito.

Exemplos:

Apêndice A - Avaliação de produtos cerâmicos Apêndice B - Dimensões de produtos cerâmicos

# <span id="page-31-2"></span>6.4 Anexo

Elemento opcional que consiste em um texto ou documento não elaborado pelo autor, que serve de fundamentação, comprovação e ilustração. Os anexos são também identificados por letras maiúsculas consecutivas, travessão e pelos respectivos títulos (ABNT, 2005, p. 1).

Exemplo:

Anexo A - Modelos de elementos pré-textuais

<span id="page-31-3"></span>6.5 Transcrição dos elementos das referências bibliográficas (regras gerais de apresentação das referências bibliográficas)

Os padrões, a seguir, para apresentação dos elementos que compõem as referências aplicam-se a todos os tipos de documentos e seguem a NBR 6023 (ABNT, 2002a).

#### <span id="page-32-1"></span><span id="page-32-0"></span>6.5.1.1 Autor pessoal

Indica(m)-se o(s) autor(es), de modo geral, pelo último sobrenome, em letras maiúsculas, seguido, após vírgula, pelo(s) prenomes(s) e outros sobrenomes, abreviado(s) ou não. Recomendase o mesmo padrão para abreviação de nomes e sobrenomes usados na mesma lista de referências.

a) um autor:

BRESSAN, D. Gestão natural da natureza. São Paulo: Hucitec, 1996. PINHO FILHO, R. de. Criação de abelhas. 2. ed. Cuiabá: Sebrae, 1998.

b) dois autores: havendo dois autores, os nomes destes devem ser separados por ponto e vírgula, seguido de espaço. Exemplo:

MARCHIORI, J. N. C.; SOBRAL, M. Dendrologia dos angiospermas: myrtales. Santa Maria: Ed. da UFSM, 1997.

c) três autores: todos devem ser mencionados na mesma ordem em que aparecem na publicação, separados por ponto e vírgula, seguido de espaço. Exemplo:

BELINNAZO, H. J.; DENARDIN, C. B.; BELINAZO, M. L. Análise do custo de energia consumida para aquecer água em uma residência para banho de seus habitantes. Tecnologia, Santa Maria, v. 3, n. 1/2, p. 27-36, out. 1997.

d) mais de três autores: indica-se apenas o primeiro autor, seguido da expressão et al., ou, em casos específicos (por exemplo, projetos de pesquisa científica), quando a menção de todos os autores for indispensável para indicar autoria, podem-se indicar todos os nomes. Exemplo:

BAILY, P. et al. Compras: princípios e administração. São Paulo: Atlas, 2002.

e) coordenador/organizador: quando a obra resultar da contribuição de vários autores, a entrada é dada pelo responsável, seguido da abreviação do tipo de responsabilidade (organizador, coordenador) entre parênteses, que se manterá no singular mesmo que exista mais de um responsável. Exemplos:

BARROSO, J. R. (Coord.). Globalização e identidade nacional. São Paulo: Atlas, 1999. MEHELER, J.; FRANCK, S. (Ed.). Cognition on cognition. Londres: MIT Press, 1995.

Obs.: Outros tipos de responsabilidades (tradutor etc.) podem ser acrescentados após o título, conforme aparecem no documento. Exemplo:

DANTE ALIGHIERI. A divina comédia. Tradução prefácio e notas: Hernani Donato. São Paulo: Círculo do Livro, [1983].

<span id="page-33-0"></span>6.5.1.2 Autor entidade

As obras de responsabilidade de entidades (órgãos governamentais, empresas, associações, congressos etc.) têm entrada, de modo geral, pelo seu próprio nome, por extenso. Exemplos:

UNIVERSIDADE FEDERAL DE SANTA MARIA. Pró-Reitoria de Pós-Graduação e Pesquisa. Planejamento estratégico do PGP-1999-2001. Santa Maria, 1999.

BRASIL. Ministério da Fazenda. Ministro da Fazenda, 1808-1983. Rio de Janeiro, 1983.

NITERÓI (RJ). Prefeitura. Regime jurídico dos funcionários da Câmara Municipal de Niterói: Resolução 1.550/87. Niterói, 1988.

<span id="page-33-1"></span>6.5.1.3 Autoria desconhecida

A entrada é feita pelo título, destacando-se a primeira palavra em letras maiúsculas.

Exemplo:

FALTA de chuva provoca perdas em várias culturas. A Razão, Santa Maria, 15/16 jan. 2000. Caderno Economia, p. 13.

<span id="page-33-2"></span>6.5.2 Títulos e subtítulos

O título e o subtítulo (se for usado) devem ser reproduzidos tal como figuram no documento, separados por dois-pontos. O título deve ser grafado em letras minúsculas, exceto as iniciais da primeira palavra e dos nomes próprios, que devem ser em maiúsculas. O recurso tipográfico (negrito, grifo ou itálico) usado para destacar o título da obra deve ser uniforme em todas as referências. Não se usa destaque na fonte do subtítulo. Exemplo:

SEVERINO, A. J. Metodologia do trabalho científico: diretrizes para o trabalho didático científico na universidade. 2. ed. São Paulo: Cortez, 1976.

<span id="page-34-0"></span>6.5.2.1 Títulos longos

Podem-se suprimir palavras, desde que não altere o sentido. A supressão deve ser indicada por reticências. Exemplo:

GONÇALVES, P. E. (Org.). A criança: perguntas e respostas: médicos, psicólogos, professores, técnicos, dentistas... Prefácio do Prof. Dr. Carlos da Silva Lacas. São Paulo: Cultrix: Ed. da USP, 1971.

<span id="page-34-1"></span>6.5.2.2 Obras sem título

Quando não existir título, deve-se atribuir palavra ou frase que identifique o conteúdo do documento entre colchetes.

SIMPÓSIO BRASILEIRO DE AQÜICULTURA, 1., 1978, Recife. [Trabalhos apresentados]. Rio de Janeiro: Academia Brasileira de Ciências, 1980.

Títulos de periódicos podem ser abreviados conforme NBR 6032 (ABNT, 1989). Exemplo:

CARIBE, R. de C. V. Material cartográfico: alguns conceitos básicos. R. Bibliotecon. Brasília, Brasília, DF, v. 5, n. 2, p. 317-325, jul./dez. 1987.

<span id="page-34-2"></span>6.5.2.3 Editora

Observar os seguintes itens:

a) abreviam-se os prenomes e suprimem-se as designações jurídicas e comercias (exemplo 1);

b) havendo mais de uma editora em cidades diferentes, citar as duas separadas por ponto e vírgula (exemplo 2);

c) se a editora não puder ser identificada, usar a expressão sine nomine abreviada, entre colchetes [s.n.] (exemplo 3);

#### Exemplos:

CAMPOS, M. de M. (Coord.). Fundamentos da química orgânica. São Paulo: E. Blucher, 1997.

LAVILLE, C.; DIONNE, J. A construção do saber: manual de metodologia da pesquisa em ciências humanas. Porto Alegre: Artes Médicas; Belo Horizonte: Ed. da UFMG, 1999.

FRANCO, I. Discursos: de outubro de 1992 a agosto de 1993. Brasília, DF: [s.n.], 1993.

GONÇALVES, F. B. A história de Mirador. [S.l.: s.n.], 1993.

ASSOCIAÇÃO BRASILEIRA DE NORMAS TÉCNICAS. NBR 6023: informações e documentação: referências: elaboração. Rio de Janeiro, 2002.

#### <span id="page-35-0"></span>6.6 Exemplos de Referências

A seguir, são relacionados diversos exemplos de referências bibliográficas, em ordem alfabética da fonte.

#### \* **Acórdãos, decisões e sentenças de cortes ou tribunais:**

BRASIL. Tribunal Federal de Recursos. Em caso de rescisão de contrato de trabalho com empresa pública em virtude de proibição constitucional e acumulação, descabe indenização por despedida injusta. Hermes Quintiliano Abel. Caixa Econômica Federal e União Federal versus os mesmos. Relator: Min. Evandro Gueiros Leite. Acórdão de 19 de mar. 1982. Revista de Direito Administrativo, Rio de Janeiro, n. 49, p. 99-100, jul./set. 1982.

#### \* **Anais de eventos (congressos, seminários, jornadas, atas, anais, resultados,**

#### **proceedings entre outras denominações):**

(publicação considerada no todo)

JORNADA SUL-RIO-GRANDENSE DE BIBLIOTECONOMIA E DOCUMENTAÇÃO, 6., 1980, Porto Alegre. **Anais**... Porto Alegre: Associação Rio-Grandense de Bibliotecários, 1980. 357 p.

#### **(publicação considerada em parte)**

BORGES, S. M. Serviços para usuários em bibliotecas universitárias. In: JORNADA SULRIOGRANDENSE DE BIBLIOTECONOMIA E DOCUMENTAÇÃO, 6., 1980, Porto Alegre.

**Anais**... Porto Alegre: Associação Rio-Grandense de Bibliotecários, 1980. p. 81-97.

#### **\*Anais de eventos em meio eletrônico**

# **(publicação considerada no todo)**

CONGRESSO DE INICIAÇÃO CIENTÍFICA DA UFPe, 4., 1996, Recife. **Anais eletrônicos**... Recife: UFPe, 1996. Disponível em: <http://www.propesq.ufpe.br/anais/ anais.htm>. Acesso em: 21 jan. 1997.

# **(publicação considerada em parte)**

GUINCHO, M. R. A educação à distância e a biblioteca universitária. In: SEMINÁRIO DE

BIBLIOTECAS UNIVERSITÁRIAS, 10., 1998, Fortaleza. Anais... Fortaleza: Tec Treina, 1998. 1 CD-ROM.

SILVA, R. N.; OLIVEIRA, R. Os limites pedagógicos do paradigma da qualidade total na educação. In: CONGRESSO DE INICIAÇÃO CIENTÍFICA DA UFPe, 4., 1996, Recife. Anais eletrônicos... Recife: UFPe, 1996. Disponível em: <http://www.propesq. ufpe.br/anais/anais/educ/ce04.htm>. Acesso em: 21 jan. 1997.

# \* **Artigos de jornais:**

NASSIF, L. A Capes e a ética universitária. **Folha de São Paulo**, São Paulo, 24 fev. 1992. Caderno 8, p. 2-3.

# \* **Artigos de jornais em meio eletrônico:**

SILVA, I. G. da. Pena de morte para o nascituro. O Estado de São Paulo, São Paulo, 19 set. 1998. Disponível em: <http://www.providafamilia.org/pena\_morte\_nascituro.htm>. Acesso em: 19 set. 1998.

# \* **Artigos de periódicos em meio eletrônico:**

VIEIRA, C. L.; LOPES, M. A queda do cometa. Neo Interativa, Rio de Janeiro, n. 2, inverno, 1994. 1 CD-ROM.

WINDOWS 98: o melhor caminho para atualização. PC World, São Paulo, n. 75, set. 1998. Disponível em: <http://www.idg.com.br/abre.htm>. Acesso em: 10 set. 1998.

# \* **Dissertações:**

FERNANDES, L. M. **Banco de dados do programa SIE, módulo biblioteca, com materiais especiais, aplicáveis à geomática.** 2008. 61 f. Dissertação (Mestrado em Geomática) Universidade Federal de Santa Maria, Santa Maria, 2008.

# \* **Folhetos e livretes:**

BRAGA SOBRINHO, R.; FREIRE, E. **Distribuição dos algodoeiros no nordeste do Brasil. Campina Grande:** [s.n.], 1983. 38 p. (Documentos, 19)

# \* **Homepages:**

UNIVERSIDADE FEDERAL DO ESTADO DO RIO DE JANEIRO. Histórico. Rio de Janeiro, 2010. Disponível em: <http://www.unirio.br>. Acesso em: 12 ago. 2010.

# \* **Legislação (compreende Constituição, Leis, Portarias, Decisões Administrativas, etc.):**

BRASIL. **Código Civil.** 46. ed. São Paulo: Saraiva, 1995.

RIO GRANDE DO SUL. **Constituição (1989). Constituição do Estado do Rio Grande do Sul.** Porto Alegre: CORAG, 1989. 133 p.

#### \* **Legislação em meio eletrônico:**

BRASIL. Lei n. 9.887, de 7 de dezembro de 1999. Altera a legislação tributária federal. Diário Oficial [da] República Federativa do Brasil, Brasília, DF, 8 dez. 1999. Disponível em: <http://www.in.gov.br/mp\_leis/leis\_texto.asp?ld=LEI%209887>. Acesso em: 22 dez. 1999.

#### \* **Livros:**

(publicação considerada no todo)

McGARRY, K. J. **Da documentação à informação**: um contexto em evolução. Lisboa: Presença, 1984. 195 p.

# **(publicação considerada em parte)**

ROMANO, G. Imagens da juventude na era moderna. In: LEVI, G.; SCHMIDT, J. (Org.). **História dos jovens 2**: a época contemporânea. São Paulo: Companhia das Letras, 1996. p. 7-16.

QUEIRÓS, E. de. A relíquia. In: BIBLIOTECA virtual do estudante brasileiro. São Paulo: USP, 1998. Disponível em: <http://www.bibvirt.futuro.usp.br/>. Acesso em: 20 ago. 2002.

#### \* **Monografias:**

LAGO, S. C. B. **Análise dos acidentes de trabalho com menores de 19 anos na região de Santa Maria, no período de set./94 a set./96. 1996**. 75 f. Monografia (Especialização em Engenharia de Segurança) Universidade Federal de Santa Maria, Santa Maria, 1996.

# \* **Normas técnicas:**

ABNT. ASSOCIAÇÃO BRASILEIRA DE NORMAS TÉCNICAS. NBR 6023: informação e documentação: referências: elaboração. Rio de Janeiro, 2002. 22 p.

# \* **Periódicos: (artigo)**

MENDEZ, M. et al. Fotossensibilização em bovinos causada por Ammi majus (Umbiliferae) Rio Grande do Sul. **Pesquisa Veterinária Brasileira**, Rio de Janeiro, v. 11, n. 1/2, p. 17-19, fev. 1991.

#### \* **Teses:**

ALMEIDA, T. L. **Qualidade e produtividade em sala de aula**: um enfoque nas relações interpessoais. 1999. 246 f. Tese (Doutorado em Engenharia de Produção) Universidade Federal de Santa Maria, Santa Maria, 1999.

# REFERÊNCIAS

<span id="page-38-0"></span>ABNT. ASSOCIAÇÃO BRASILEIRA DE NORMAS TÉCNICAS. NBR 6022: informação e documentação: artigo em publicação periódica científica impressa: apresentação. Rio de Janeiro, 2003a.

\_\_\_\_\_\_. NBR 6023: informação e documentação: referências: elaboração. Rio de Janeiro, 2002a.

\_\_\_\_\_\_. NBR 6024: informação e documentação: numeração progressiva das seções de um documento escrito: apresentação. Rio de Janeiro, 2003b.

\_\_\_\_\_\_. NBR 6027: informação e documentação: sumário: apresentação. Rio de Janeiro, 2003c.

\_\_\_\_\_\_. NBR 6028: resumos. Rio de Janeiro, 2003d.

\_\_\_\_\_\_. NBR 6032: abreviação de títulos de periódicos e publicações seriadas. Rio de Janeiro, 1989.

\_\_\_\_\_\_. NBR 10520: informação e documentação: citações em documentos: apresentação. Rio de Janeiro, 2002b.

\_\_\_\_\_\_. NBR 12225: títulos de lombada. Rio de Janeiro, 2004.

\_\_\_\_\_\_. NBR 14724: informação e documentação: trabalhos acadêmicos: apresentação. Rio de Janeiro, 2005.

IBGE. Normas de apresentação tabular. 3. ed. Rio de Janeiro, 1993.

# ANEXOS

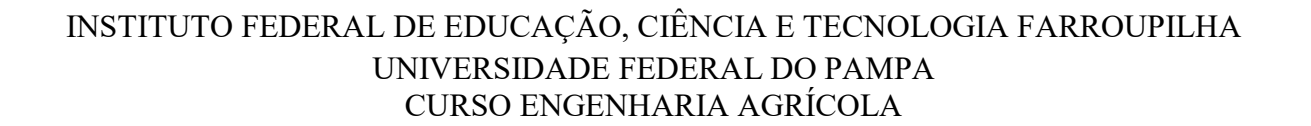

| | | |

Arial ou Times, maiúscula, centralizado, fonte 12, espaçamento simples

| |11 ESPAÇOS SIMPLES |

> | | | |

# PARÂMETROS FITOTÉCNICOS DE CULTIVARES DE SOJA CULTIVADAS EM DIFERENTES POPULAÇÕES DE PLANTAS EM ALEGRETE, RS

| | | |

Arial ou Times, maiúscula, negrito, centralizado, fonte 14, espaçamento simples

| |11 ESPAÇOS SIMPLES |

> | | |

| TRABALHO DE CONCLUSÃO DE CURSO |

|

| |7 ESPAÇOS SIMPLES |

|

| | |

| Emma Maria Cerqueira de Campos e Albuquerque

> | |11 ESPAÇOS SIMPLES |

> > | | | |

Arial ou Times, minúscula, negrito, centralizado, fonte 12, espaçamento simples

Arial ou Times, maiúscula, centralizado, fonte 12,

espaçamento simples

| Alegrete, 2015

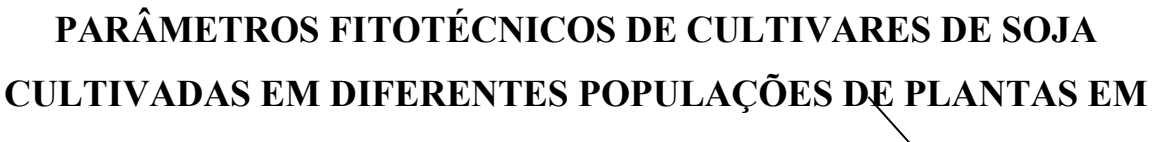

ALEGRETE, RS

| | | | | Arial ou Times, centralizado, fonte 14, negrito, espaçamento 1,5. Não passar de três linhas.

| |12 ESPAÇOS SIMPLES |

> | | |

| Emma Maria Cerqueira de Campos e Albuquerque

> | |

| ||6 ESPAÇOS SIMPLES |

Arial ou Times, centralizado, fonte 12, negrito, espaçamento simples.

Trabalho de Conclusão de Curso apresentado ao Curso de Engenharia Agrícola, do Instituto Federal de Educação, Ciência e Tecnologia Farroupilha (IFFAR, RS) e da Universidade Federal do Pampa (UNIPAMPA, RS), como requisito parcial para obtenção do grau de Bacharel em Engenharia Agrícola

|

| |

|6 ESPAÇOS SIMPLES |

Arial ou Times, fonte 12, centralizado, espaçamento simples. Só o grau em negrito

| Orientador: Prof. Sérgio Machado Netto

> | | | | |

> |

Arial ou Times, centralizado, fonte 12, negrito, espaçamento simples.

| 11 ESPAÇOS SIMPLES |

> | | |

Alegrete, RS, Brasil 2015

Arial ou Times, fonte 12, centralizado, espaçamento simples, junto a margem inferior.

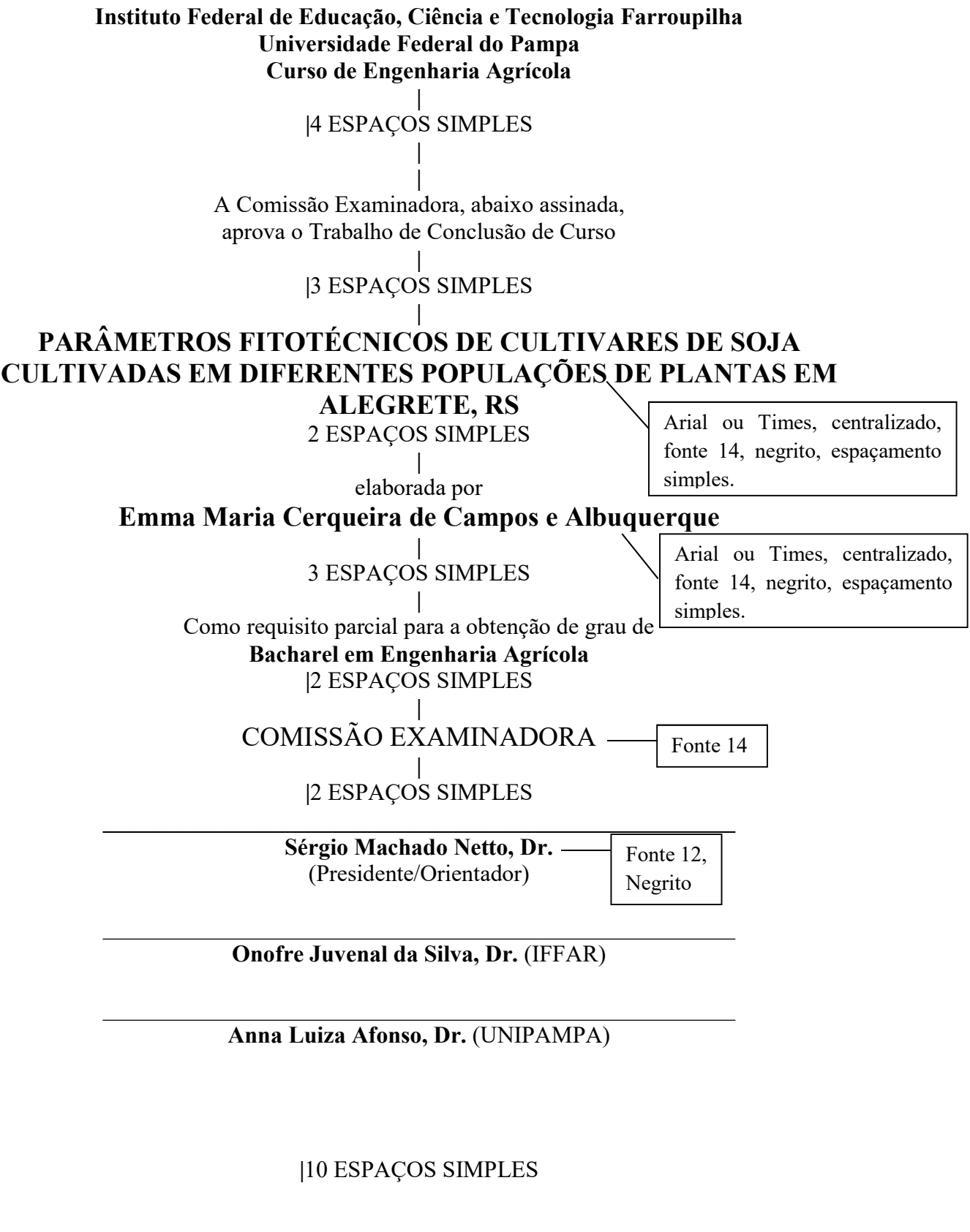

Alegrete, 05 de agosto de 2018.

Arial ou Times, centralizado,

fonte 12. Data da defesa.

# RESUMO

Instituto Federal de Educação, Ciência e Tecnologia Farroupilha Universidade Federal do Pampa Curso de Engenharia Agrícola

# PRODUTIVIDADE, QUALIDADE BROMATOLÓGICA E DISTINGUILIDADE DE SEMENTES DE AZEVÉM SUBMETIDOS A DISTINTOS CORTES, DOSES E FONTES DE NITROGÊNIO

AUTORA: FULANA DE TAL ORIENTADOR: BELTRANO JOAQUIM DE TAL Data e local da defesa: Alegrete, 23 de agosto de 2018

O trabalho teve por finalidade avaliar a produtividade, composição bromatológica, rendimento e caracterização morfológica de sementes da forragem de azevém anual (Lolium multiflorum Lam.), com duas fontes de nitrogênio: uréia (fonte de nitrogênio mais difundida e utilizada no Brasil, principalmente no Sul do país) e sulfato de amônio (fonte pouco utilizada pelos produtores, com perda praticamente nula por volatilização de nitrogênio aplicado em cobertura), nas doses de nitrogênio (N) de zero, 100, 200, 300 e 400 Kg ha- $\cdot$ , no ano agrícola de 2009. Cada tratamento recebeu de um a três cortes na matéria fresca antes do diferimento para a produção de sementes, a fim de simular uma situação de pastejo. O delineamento experimental adotado foi blocos ao acaso, seno quatro blocos e três repetições. Com base nos resultados obtidos não houve diferença estatística significativa entre as fontes de nitrogênio utilizadas para as variáveis: matéria seca total, proteína bruta, fibra detergente ácida, fibra detergente neutro, rendimento de sementes, número de espiguetas por espiga, comprimento de espiga e espigueta, número de sementes e comprimento de sementes. Em relação às doses, a dose de 400 Kg ha-<sup>1</sup> apresentou a melhor resposta para a maioria das variáveis estudadas e a utilização da pastagem com até três cortes não apresenta decréscimos na qualidade e produtividade da mesma, porém afeta significativamente os componentes do rendimento de sementes.

Palavras-chave: Espiga. Fertilizante. Lolium multiflorum Lam. Matéria seca. Sulfato de amônio. Uréia.